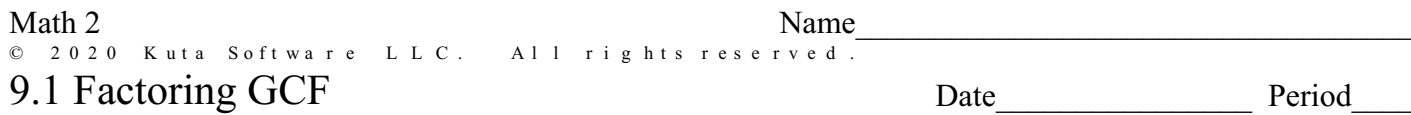

Factor each expression. If there is not a GCF, rewrite the expression. (1-10 Multiply back together the CHECK YOUR WORK)

2)  $x^2 + 9x$ 1)  $b^2 + 10b$ 

3)  $m^3 - 3m^2$ 

4)  $5n^2 + 25n$ 

5)  $5n^2 + 20n - 25$ 6)  $3x^2 - 33x + 72$ 

7)  $6m^2 + 42m + 60$ 8)  $p^3 + 6p^2 - 16p$ 

9)  $a^2 + 7a$ 10)  $3x^3 + 6x^2$  11)  $x^3 + 9x^2$ 12)  $p^2 - 10p$ 

$$
13) \t2r^2 - 14r \t14) \t2n^3 + 16n^2
$$

15) 
$$
x^4 + 10x^3
$$
 16)  $6a^2 + 54a$ 

$$
17) \t a^2 - 9a + 8 \t\t 18) \t 5n^2 + 5n
$$

20)  $b^2 + 6b - 16$ 19)  $4a^2 + 8a - 60$ 

 $\circ$  2020 Kuta Software LLC. All rights reserve  $\overline{a}$ . Made with Infinite Algebra 2.